## 802.11a峰值速率计算

 $\text{Eastern}(\text{ZCL})$ 

## 目录

IEEE802.11a可以支持8种速率模式。

IEEE802.11a的OFDM符号保护间隔长度是800ns, 实际系统中传输保护间 隔是需要能量的。为了把保护间隔所占的功率减小到1dB, OFDM符号的长度 定位\$4μ s\$。这样出去保护间隔, 有效数据部分长度为3.2μs.进而可以得到子载

波间隔为\$1 $_{\frac{1}{3.2\mu s} = 312.5kHz}$ \$ $0IEEE$ 802.11a(48\*vLP"Lpnfi7SA6ffl:BPSK<sup>-</sup>II16QAMfi\*<sup>-</sup> $\Delta pn$ Ø∑+:\$481 $\frac{1}{4\mu s}$ =12Mbps\$\$484 $\frac{1}{4\mu s}$ =4

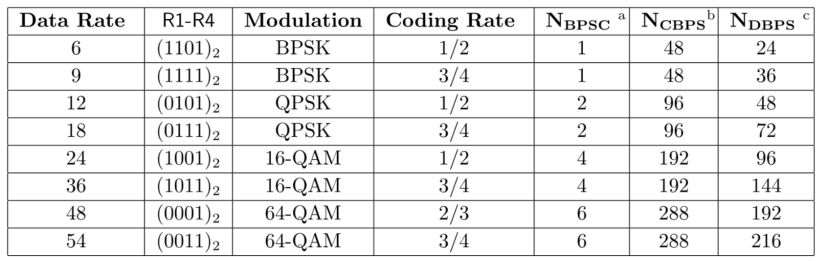

<sup>a</sup> coded Bits Per SubCarrier,是调制方式的函数。

 $^{\rm b}$  Coded Bits Per OFDM Symbol.

<sup>c</sup> Data Bits Per Symbol, 是编码和调制方式的函数。

表格中的第二列是这八种速率模式在协议的PLCP帧头的SIGNAL区域中 二进制表示。

在IEEE802.11a中使用了53个子载波传送数据(48个数据子载波,4个导频 子载波, 一个零频子载波)。但是为了方便IFFT的计算采用了64点IFFT计算, 设置总子载波个数是64。在53个子载波的标号低端和标号高端分别插入6个和5个 零符号。这样做的好处有: 1) 保证了子载波个数是2的幂次, 做IFFT计算很方 便。2) 插入的11个零符号子载波可以作为保护间隔, 以防其他信道的信号造成 干扰。52个非零子载波的映射如下图所示, 这中映射方式在matlab中可以使用 函数ifftshift()实现。

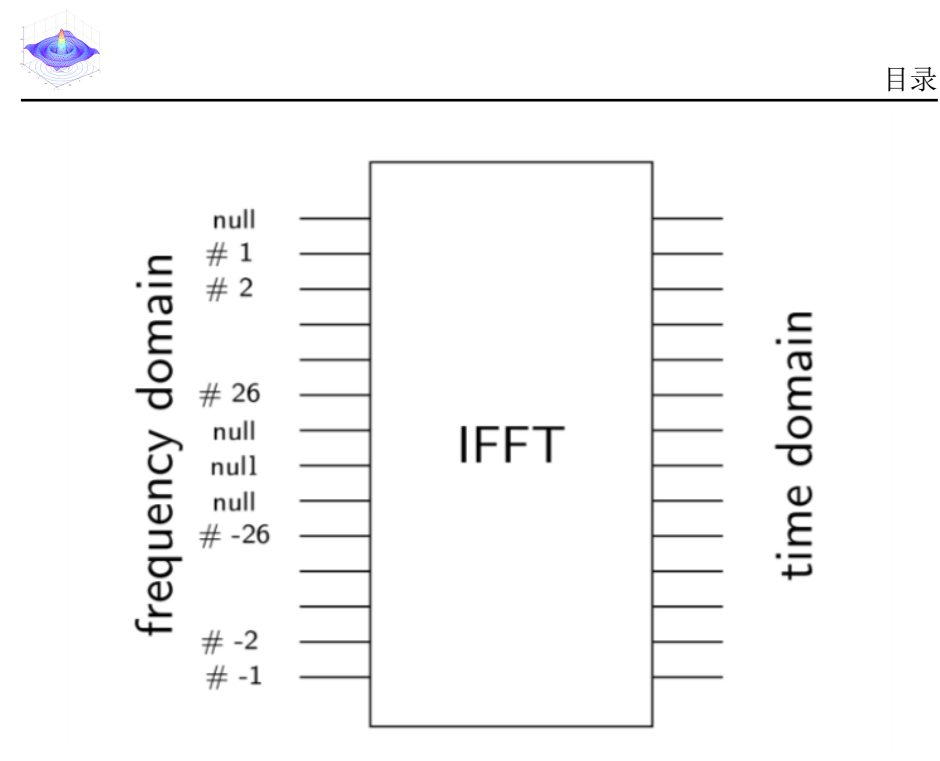

频域数据经过IFFT计算后转化到时域。在IEEE802.11a中,PPDU传输的 时间–频域分布图,如下图所示。

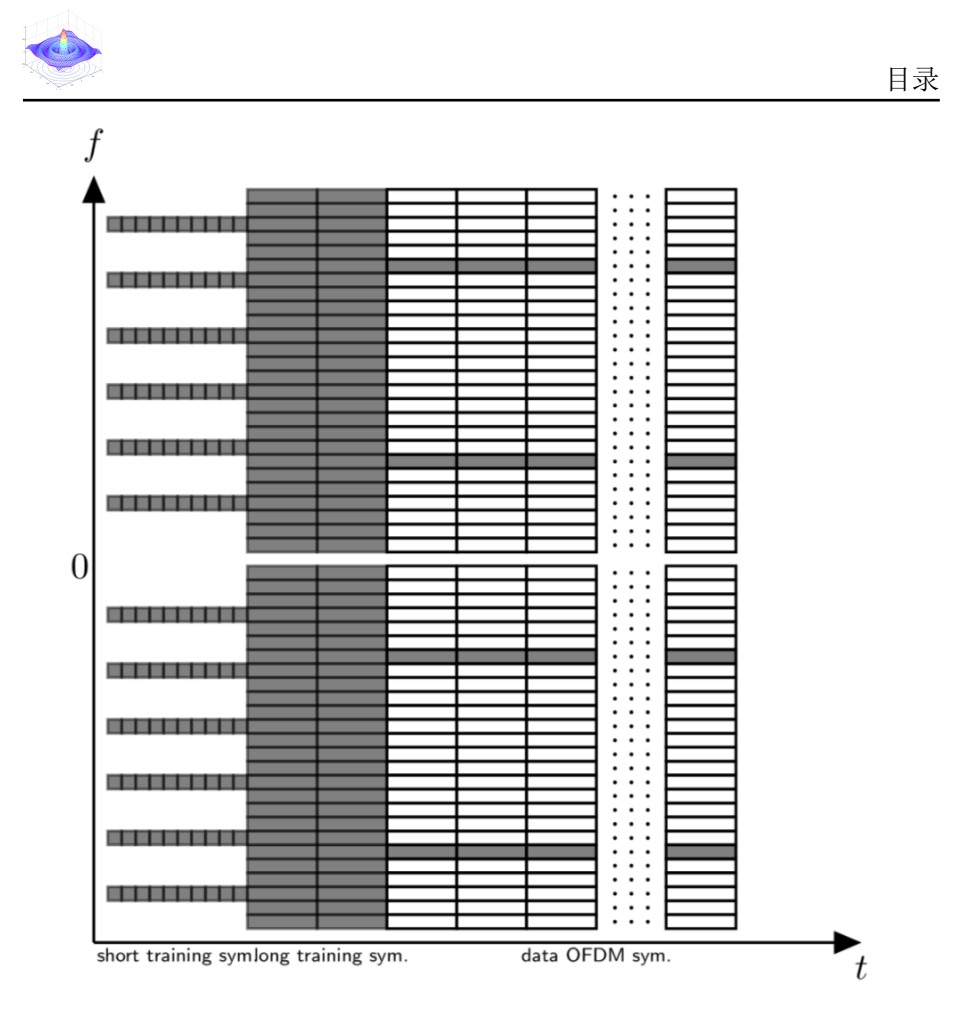

由于在实际运算中, 64个数据送入IFFT是按照上图进行映射的, 但是协议 在计算短训练符号和长训练符号过程中其频域数据都是以\$l {-26,26}\$或者\$L {- 26,26}\$的形式给出的,也就是说计算IFFT时需要把标号为负的子载波放到IFFT输 入数据标号较大的位置,这样在进行matlab仿真过程中就需要把短训练序列和 长训练序列的频域形式进行翻转,这一过程可以使用ifftshift()或者fftshift()方 便的实现。

在生成数据OFDM符号的过程中,基带发射机接收经过星座映射并加入 导频的复数,然后把这些52个数加上一个零频和11个空符号(48个复数头部添 加6个,尾部添加5个,这些空符号做保护子载波使用)送入IFFT。这48个复数

<span id="page-3-0"></span>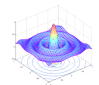

的编号从0到47,要把其按照式[\(0.1\)](#page-3-1)映射到以零频为中心的正负子载波两边。

<span id="page-3-1"></span>
$$
M(k) = \begin{cases} k - 26 & 0 \le k \le 4 \\ k - 25 & 5 \le k \le 17 \\ k - 24 & 18 \le k \le 23 \\ k - 23 & 24 \le k \le 29 \\ k - 22 & 30 \le k \le 42 \\ k - 21 & 43 \le k \le 47 \end{cases}
$$
(0.1)

实际上,星座图映射结束加上四个导频后得到的52个复数默认的就是从-26到26, 即他们的位置就是正确的子载波位置,只不过编号不是从0到52而是从-26到26。 子载波编号和IFFT输入编号的映射问题在写matlab程序中需要注意协议的唯一 一点要求是要调用ifftshift()函数。经过ifftshift()函数,自载波编号\$-26,-25,. . . ,- 2,-1,1,2,. . . ,25,26\$被映射为\$0,1,2,. . . ,26,-26,-25,-24,. . . ,-2,-1\$。当然残余映射的 还有分别加在52个复数头部、中间和尾部的6个空符号、直流零频和5个空符号, 这样每一个OFDM符号子64个子载波的频域波形框架如下图。图中标有d的子 载波是数据子载波,标有v的子载波是虚子载波,标有p的子载波是导频子载波。 最终输入IFFT进行运算的数据编号如下图所示。

目录